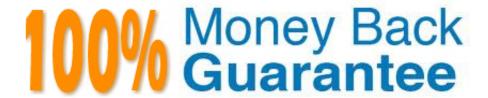

Vendor: Novell

**Exam Code:**050-708

Exam Name: SUSE Linux Enterprise Desktop 10

Administration

Version: Demo

# **QUESTION 1** What is the default setting for umask on SUSE Linux Enterprise Desktop 10? A. 000 B. 022 C. 044 D. 055 E. 066 F. 077 Correct Answer: B **QUESTION 2** Which command will list hidden files in a directory for a normal user? A. Is B. Is -a C. Is -h D. Is -I E. ls -u Correct Answer: B **QUESTION 3** When you set up NFS and save the client setting, where are those settings saved to? A. /etc/fstab B. /var/fstab C. /dev/fstab D. /root/fstab E. /sbin/fstab

Correct Answer: A

## **QUESTION 4**

How can you switch between virtual terminals on your computer?

- A. Fx
- B. SHFT-Fx
- C. CTRL-Fx
- D. CTRL-ALT-Fx
- E. The TAB key

Correct Answer: D

### **QUESTION 5**

If you want to run a job one time only, you can use the at command. Which files determine which users can run this command?

- A. /etc/at.allow and /etc/at.deny
- B. /sys/at.allow and /sys/at.deny
- C. /usr/at.allow and /usr/at.deny
- D. /var/at.allow and /var/at.deny
- E. /root/at.allow and /root/at.deny
- F. /home/at.allow and /home/at.deny

Correct Answer: A

## **QUESTION 6**

Click the Point-and-Click button to begin.

Click on the icon or option that will allow you to add print drivers in a Novell iPrint environment.

Hot Area:

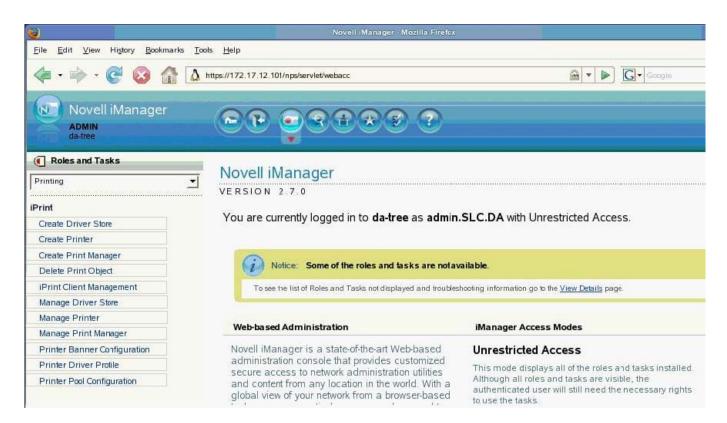

#### Correct Answer:

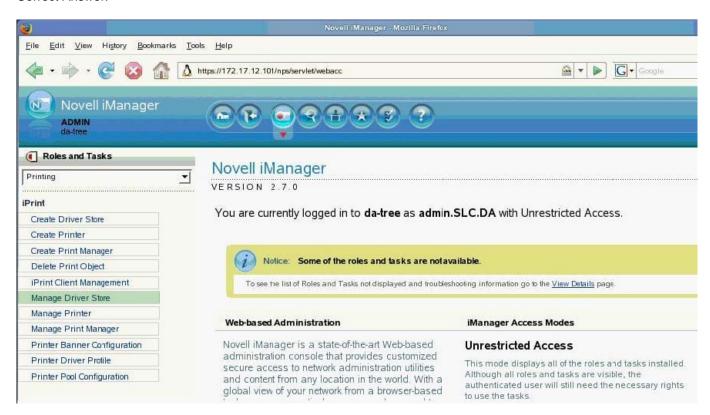

| If you are logged in as root, what command can you enter from a terminal window to start the YaST printer configuration module? |
|----------------------------------------------------------------------------------------------------|
| A. printer                                                                                                    |
| B. yast cups                                                                                                    |
| C. yast2 cups                                                                                                    |
| D. yast2 printer                                                                                                    |
| E. print-manager                                                                                                    |
| F. gnome-cups-manager                                                                                                    |
| Correct Answer: D                                                                                                    |
|                                                                                                    |
| QUESTION 8                                                                                                    |
| When configuring an SSH server, where is the configuration file stored?                                                         |
| A. /lib/ssh/sshd_config                                                                                                    |
| B. /bin/ssh/sshd_config                                                                                                    |
| C. /etc/ssh/sshd_config                                                                                                    |
| D. /root/ssh/sshd_config                                                                                                    |
| E. /sbin/ssh/sshd_config                                                                                                    |
| Correct Answer: C                                                                                                    |
|                                                                                                    |
| QUESTION 9                                                                                                    |
| The IPP protocol for CUPS uses which port?                                                                                      |
| A. 35                                                                                                    |
| B. 137                                                                                                    |
| C. 139                                                                                                    |
| D. 515                                                                                                    |
| E. 631                                                                                                    |
| Correct Answer: E                                                                                                    |
|                                                                                                    |
|                                                                                                    |

| QUESTION 10                                                                          |
|--------------------------------------------------------------------------------------|
| Which file contains the configuration for sudo?                                      |
| A. /etc/su.conf                                                                      |
| B. /etc/sudoers                                                                      |
| C. /etc/sudo.conf                                                                    |
| D. /var/log/messages                                                                 |
| E. /etc/sysconfig/sudo                                                               |
| Correct Answer: B                                                                    |
|                                                                                      |
|                                                                                      |
| QUESTION 11                                                                          |
| If nice is used without a specific value, what nice value is a process started with? |
| A20                                                                                  |
| B. 0                                                                                 |
| C. +5                                                                                |
| D. +10                                                                               |
| E. +19                                                                               |
| Correct Answer: D                                                                    |
|                                                                                      |
|                                                                                      |
| QUESTION 12                                                                          |
| With CUPS, each print queue is registered with its name in which file?               |
| A. /etc/cups/printers.conf                                                           |
| B. /proc/cups/printers.conf                                                          |
| C. /home/cups/printers.conf                                                          |
| D. /var/spools/cups/printers.conf                                                    |
| E. /srv/spools/cups/printers.conf                                                    |

Correct Answer: A